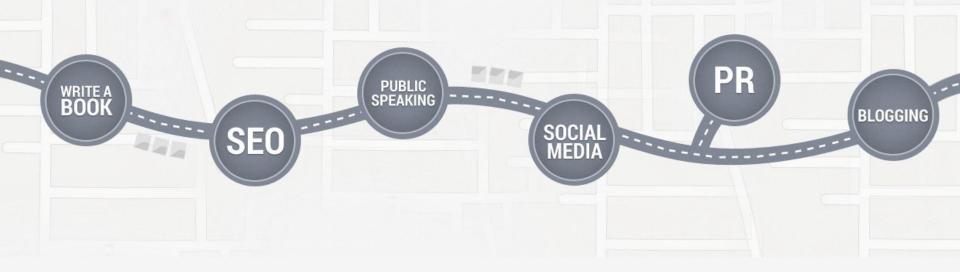

#### **Authority Marketing For Students**

#### How to learn digital marketing and get entry-level web jobs

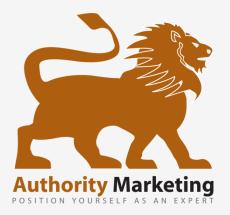

John McDougall

### Web Marketing On All Cylinders

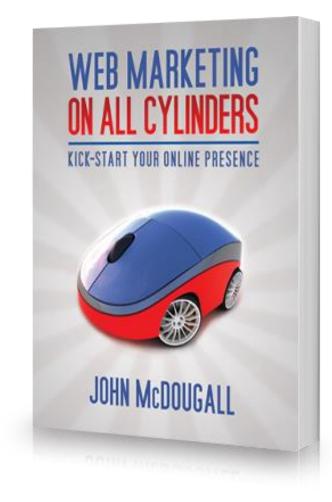

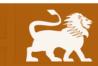

#### **Inbound Marketing Seminar DVD**

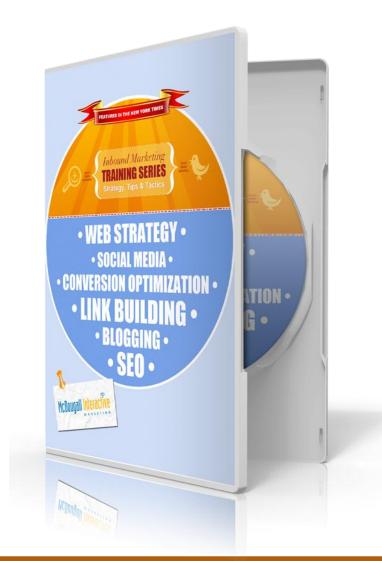

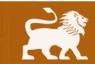

#### Strategy Software - plansprout.com

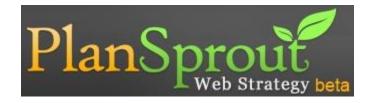

|                 |                |                        |               |              | manness that like i |                       |
|-----------------|----------------|------------------------|---------------|--------------|---------------------|-----------------------|
| Strategy        |                |                        |               |              |                     |                       |
| Acres (A)       | 807051888      |                        |               |              | Witness and         |                       |
| many time       |                | ine had been held      |               |              | 104 m 10            | *                     |
|                 | (a) (a)        |                        |               | April Buller |                     |                       |
|                 |                |                        |               |              |                     |                       |
| · Sealestade    | fore las rooms | Bree Data Intelling    | 5447 F        |              |                     |                       |
| E. telebal      | Sales Sale     | Surveyling lost maple  | 10400         |              |                     | and the second second |
| E. torobio      | Annua (Late    | Remarking test maples  | 10.04 (00.1   | - 1.20       | )                   | PENDIN                |
| (C terebei      | Same Data      | Summing but made       | 31-04-2017    | 7            |                     |                       |
| E hereben       | Barrie Data    | Renalities fast sugle  | 10.04.0010    | 7            |                     |                       |
| El Same Data    | Anna Data I    | Reserving last rights  | 20.04.00.0    | 1.20         | )                   | PENDING               |
| (C. See Des / ) | there bare 1   | Serveting lost angle   | 10-04-3013    | -            |                     |                       |
| D (mate)        | time faits     | Resulting to it sugles | 36.06300      |              |                     |                       |
| A. 194          |                |                        |               | 1.20         | , I                 | COMPLET               |
|                 |                |                        |               | 1.20         | , <u> </u>          | COMPLET               |
|                 |                |                        | Next + Last + |              |                     |                       |
|                 |                |                        |               | No.          |                     |                       |

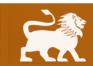

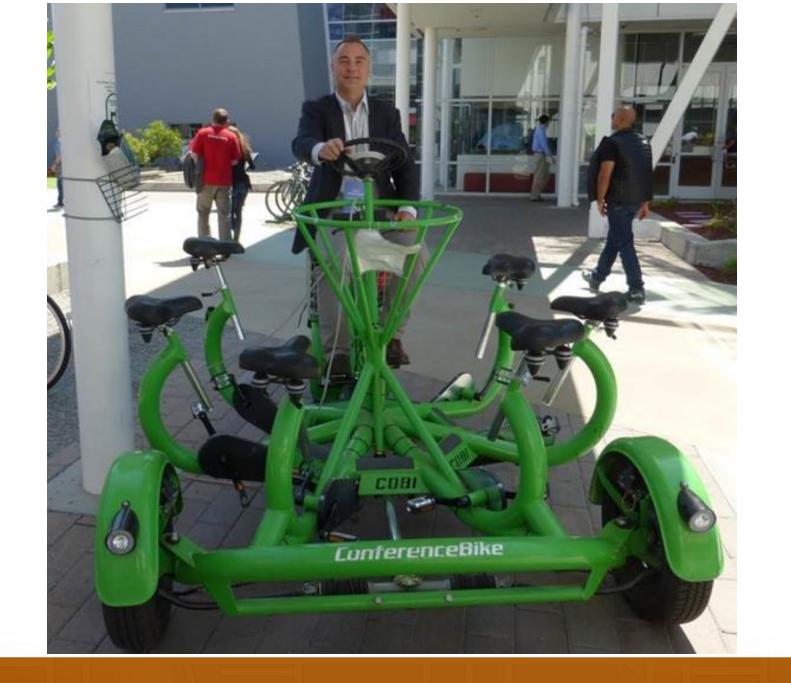

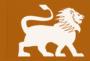

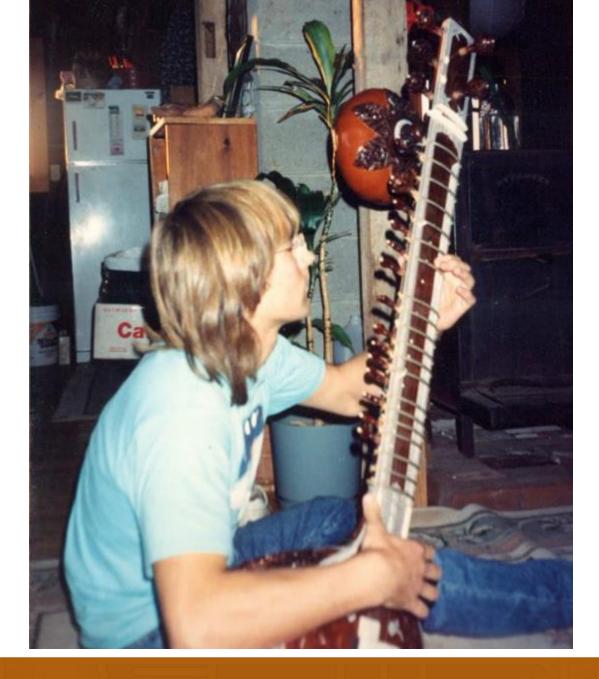

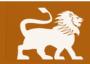

#### **Media Features**

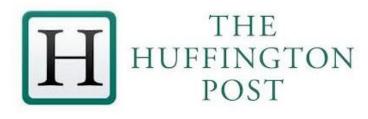

# The New York Times

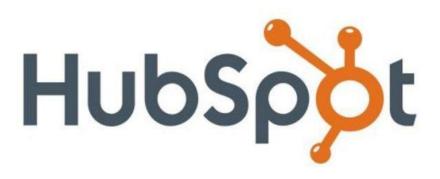

The Boston Globe

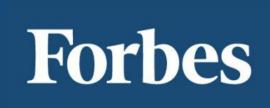

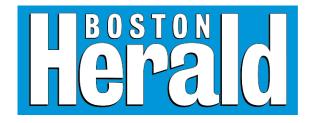

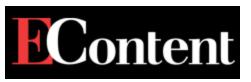

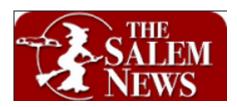

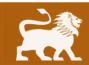

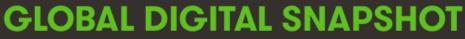

A SNAPSHOT OF THE WORLD'S KEY DIGITAL STATISTICAL INDICATORS

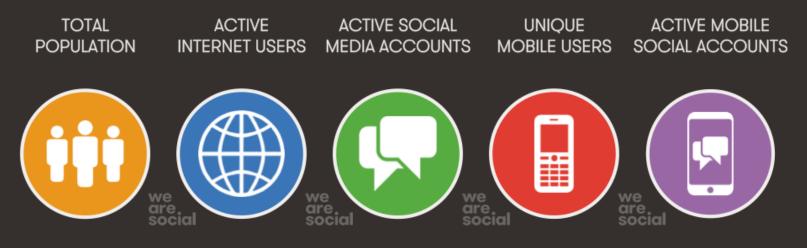

# 7.210 3.010 2.078 3.649 1.685 BILLION BILLION BILLION BILLION BILLION BILLION

#### **URBANISATION: 53%**

JAN

2015

**PENETRATION: 42%** 

FIGURE INCLUDES ACCESS VIA

FIGURE REPRESENTS ACTIVE USER ACCOUNTS, NOT UNIQUE USERS

PENETRATION: 29%

PENETRATION: 51%

FIGURE REPRESENTS UNIQUE MOBILE PHONE USERS **PENETRATION: 23%** 

FIGURE REPRESENTS ACTIVE USER ACCOUNTS, NOT UNIQUE USERS

We Are Social 🔹 Sources: Wikipedia; InternetLiveStats, InternetWorldStats; Facebook, Tencent, VKontakte, LiveInternet; GSMA Intelligence

@wearesocialsg • 6

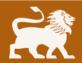

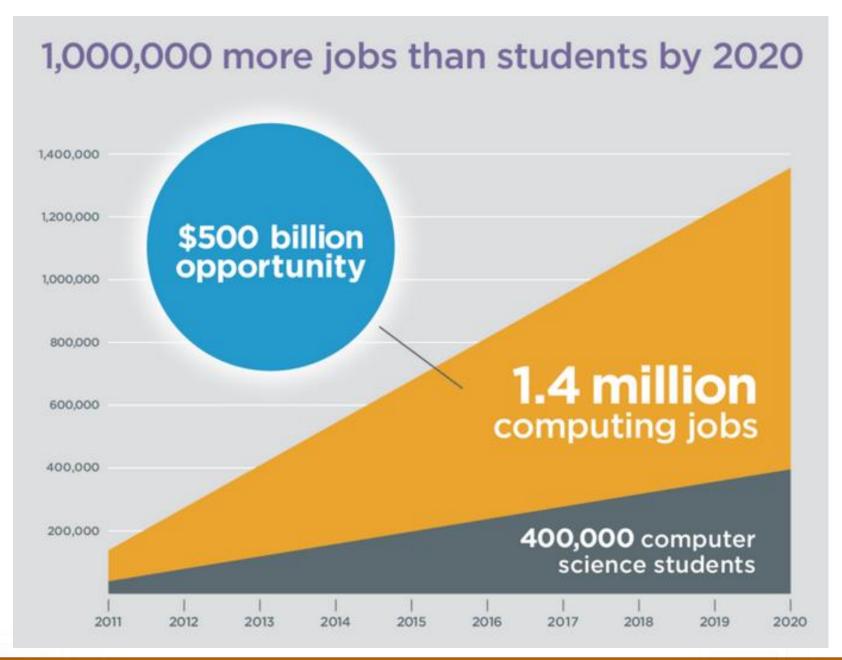

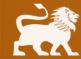

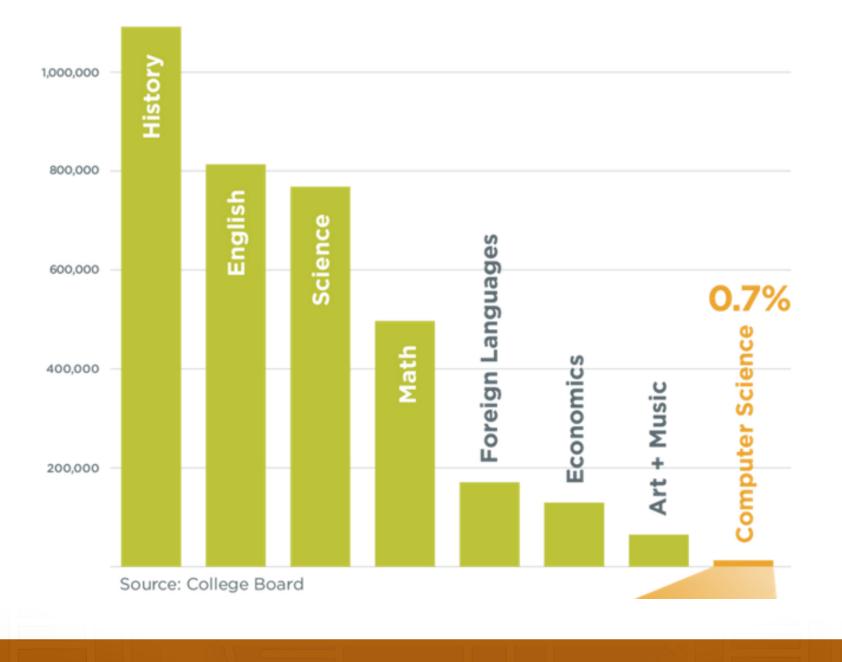

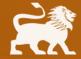

### **Top 10 Job Trends**

HTML5 MongoDB iOS Android Mobile app Puppet Hadoop jQuery PaaS **Social Media** 

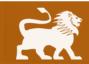

indeed.com/jobtrends

# Do you have the right personality for an Internet marketing job?

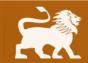

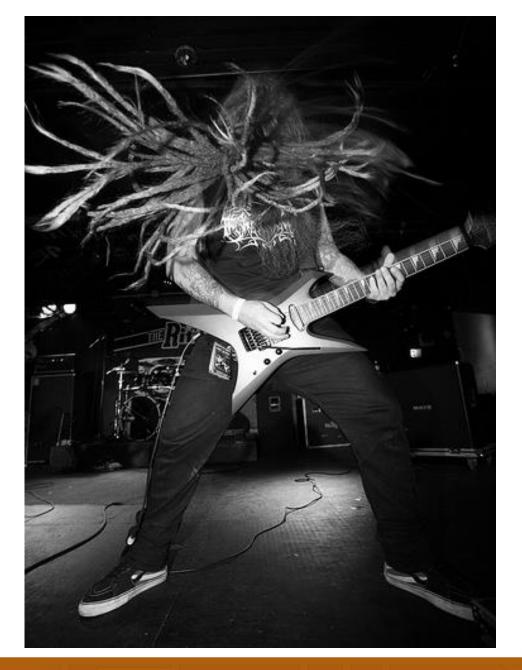

Photo Credit: <u>flickr.com/photos/29778206@N04/2968681143</u> The Absence (Metal Blade)

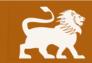

# **People Types**

Creative Visually/Artist Creative with Language/Writer Math Skills/Programmer Analytical/Research Analyst Business Intelligence/Strategist/Sales

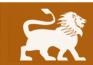

The Myers-Briggs Type Indicator (MBTI) says that there are 16 different personality types. The Strong Interest Inventory (SII) identifies interests and compares this information to the likes and dislikes in over 100 occupations.

### Captain Kirk and Spock are triggered by different things

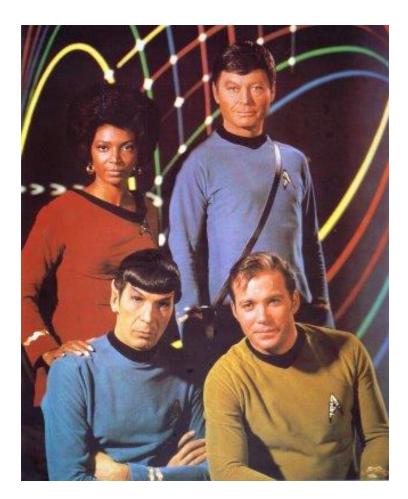

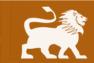

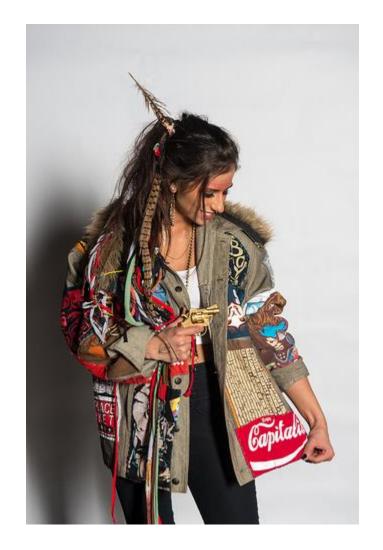

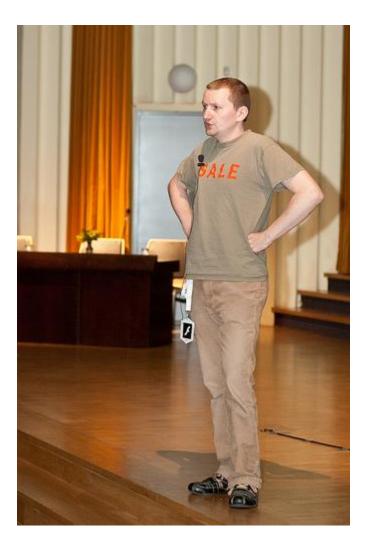

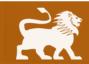

#### flickr.com/photos/51030901@N06/14053939912RAW Pittsburgh Presents: Spectrum 4-24-2014 flickr.com/photos/31724361@N03/5030102912 webexpo2010-0632.jpg

#### photo credits:

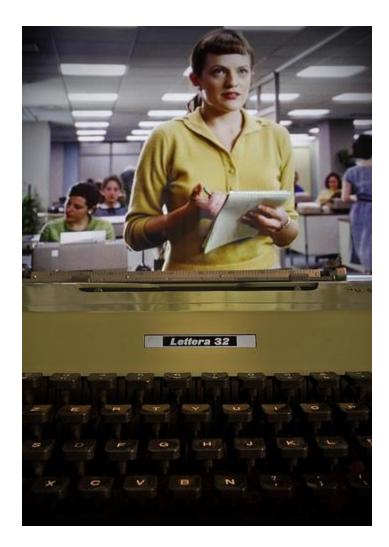

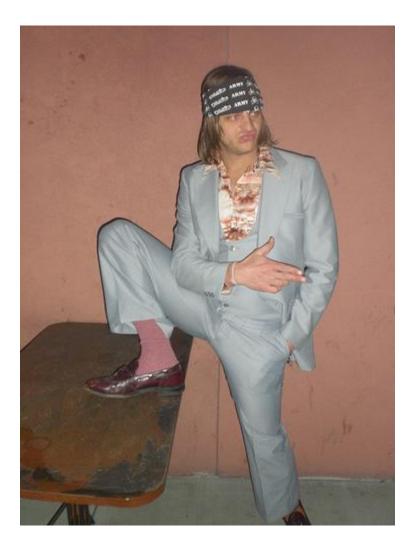

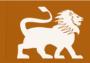

#### photo credits:

flickr.com/photos/11432907@N00/5923765676 Non farti spaventare dalla tecnologia flickr.com/photos/47473221@N00/2292520508 leisure

#### Pit Crew not "Webmaster"

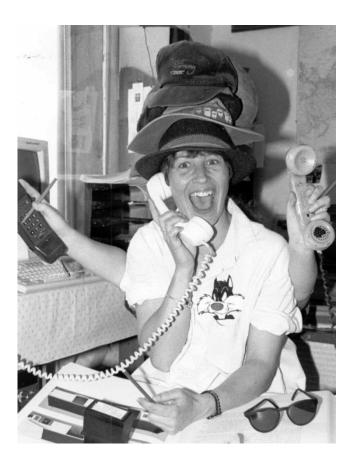

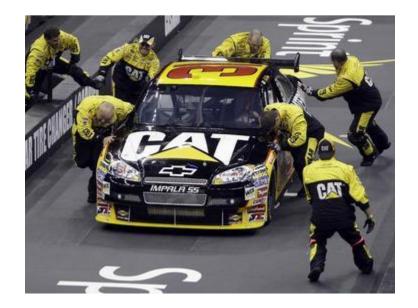

People hate "webmasters"/ mktg people for the wrong reasons; do too much not too little

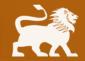

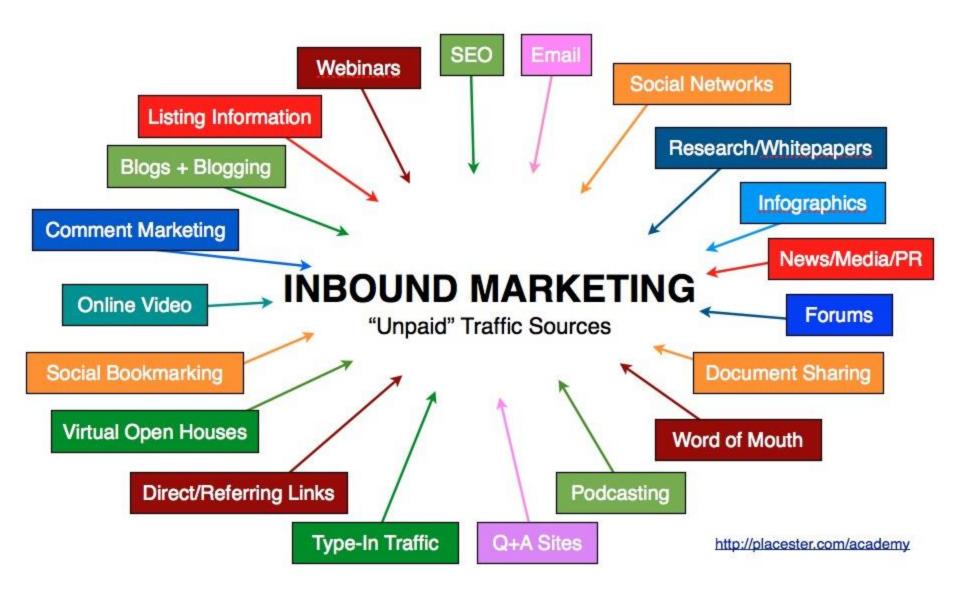

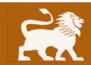

# Internet Marketing Job Types?

Strategist Web designer Web developer SEO specialist Link builder PR expert Social media marketer Analytics expert

Online copywriter/blogger Paid search expert Conversion rate optimizer Email marketer Local search Mobile optimizer Viral video / viral marketer

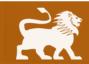

### What does a web designer do?

Art oriented Create graphics **Design websites** Light coding now usually required Social Media profile design Banner ad design Infographics

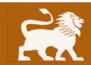

#### What does a web developer do?

Math oriented **Computer science skills Develop** applications Mobile apps **Databases** Ecommerce Html, Php, .Net, Python, Ruby Etc. Worpress, Drupal, Joomla

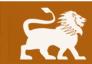

#### What does an SEO do?

Technical analysis of websites Pick keywords Write keywords into content **Develop** content Link building Knowledge of web design / dev Track results Constant change

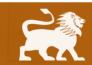

#### What does a social marketer do?

Share content Engage visitors Connect with influencers Run content Create images Facebook, Twitter, LinkedIn Google Plus, Pinterest, Instagram

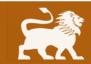

#### What does a PPC expert do?

**Competitive analysis** Write ads Manage Google adwords / ad groups Retargeting Banner ads – Content network Adjust or create landing pages Track results

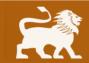

#### **Conversion expert tasks**

Help websites get more sales Run A/B tests Develop personas Analyze data Suggest edits to design, copy, code Track results

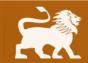

#### What do viral video experts do?

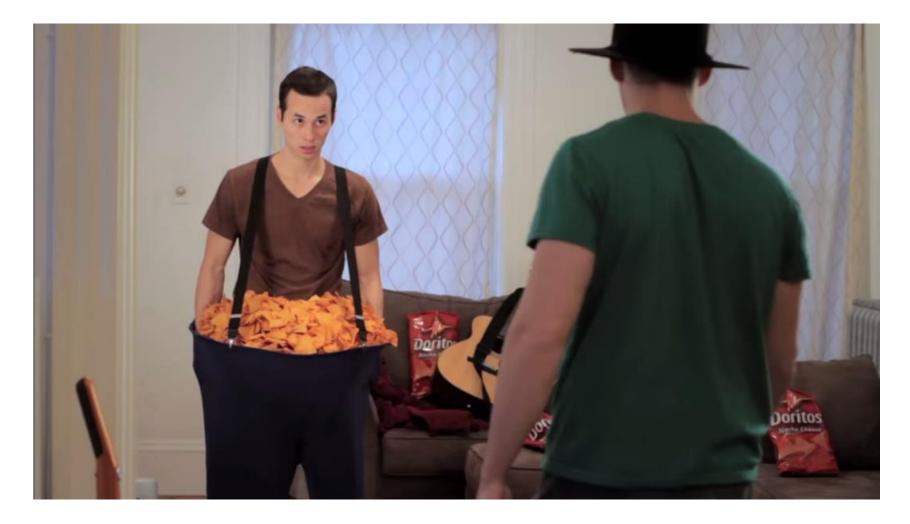

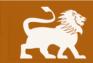

youtube.com/watch?v=FFZW4i8-GiU

#### How to learn?

- 1. Traditional on-campus study
- 2. Self-study using blogs and books
- 3. Online programs and certifications

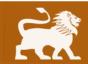

#### Top 10 blogs for learning web marketing

SearchEngineLand.com Moz.com SEOBook.com SearchEngineWatch.com SocialMediaExaminer.com MarketingLand.com Mashable.com Copyblogger.com ProBlogger.com Influenceatwork.com

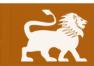

#### **Certificate programs and eLearning sites**

MarketMotive.com academy.hubspot.com/certification Lynda.com onlinemarketinginstitute.org/certificates learn.hootsuite.com

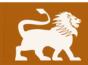

#### Top 12 tools for web marketing

office.microsoft.com/en-us/excel Microsoft Excel google.com/analytics Google Analytics google.com/webmasters – Google Webmaster Tools adwords.google.com/KeywordPlanner - Keyword Tool adwords.google.com – Google paid search platform hootsuite.com – Social media management tool. hubspot.com – All-in-one tool. moz.com – SEO and social media software. <u>ahrefs.com</u> – Link building tool. facebook.com/advertising - Facebook Ad platform. mailchimp.com – Email marketing. marketwired.com – Submitting press releases.

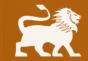

#### Internships

mcdougallinteractive.com mullen.com digitas.com razorfish.com iprospect.com portent.com distilled.net

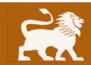

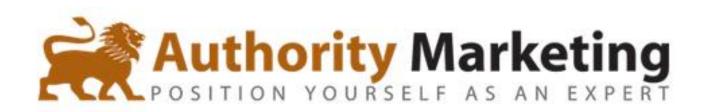

authoritymarketing.com

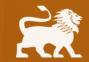

# What is Authority Marketing?

Branding via specialization Building a platform / list Blogging Writing a book PR Public Speaking SEO Social Media Links from influencers Sales Influence **Conversion Optimization Tracking ROI – Analytics** 

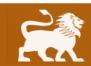

#### White hat versus black hat

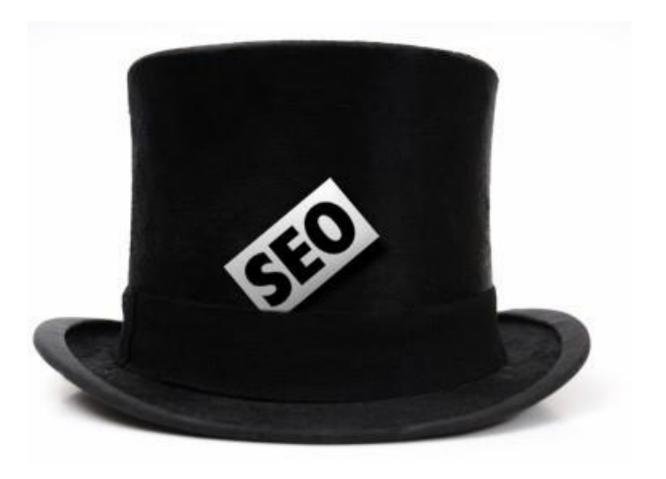

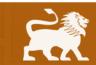

#### **Thought Leaders**

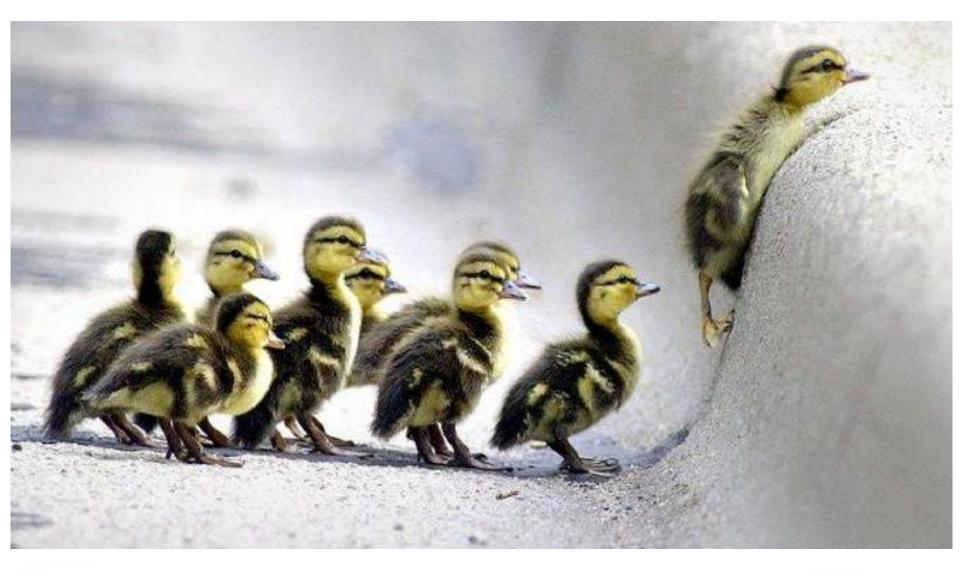

Built into nature: birds flock, fish school etc.

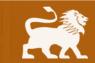

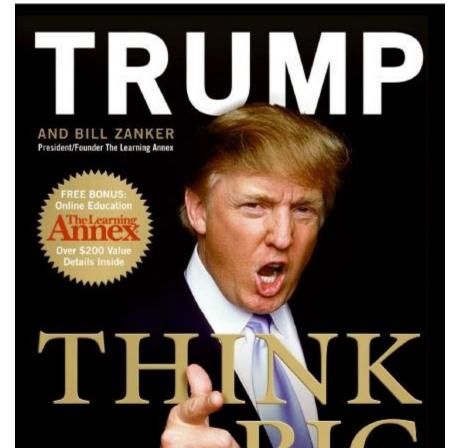

"This book is Donald Trump's version of The Secret. It's a must read!" —JACK CANFIELD COAUTHOR OF CHICKEN SOUP FOR THE SOUL

MAKE IT HAPPEN IN BUSINESS AND LIFE

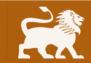

Become a visible expert

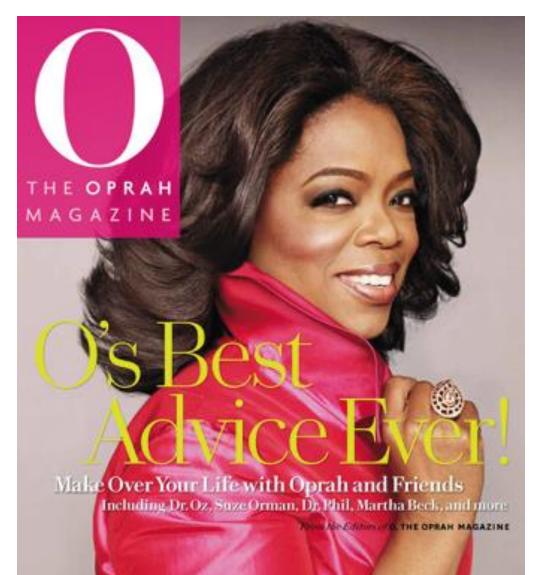

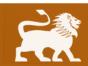

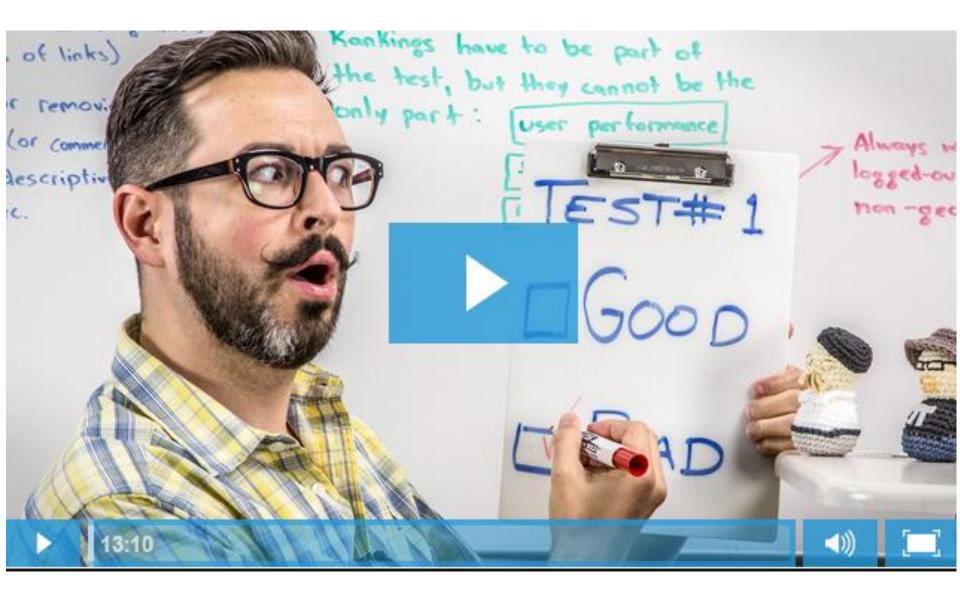

Rand Fishkin of MOZ Whiteboard Fridays wearing yellow sneakers

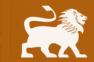

#### IF YOU'RE NOT THE LEAD DOG THE VIEW IS ALWAYS THE SAME!

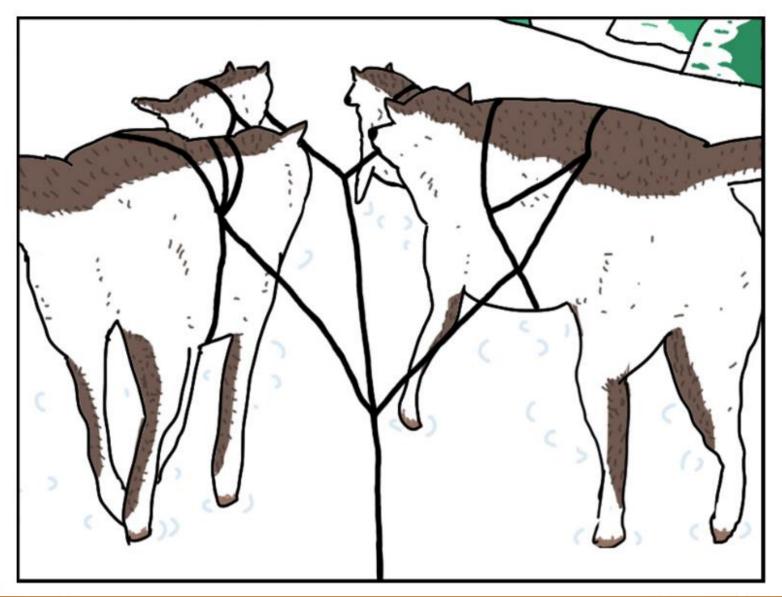

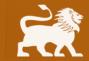

### Takeaways

- **1. Determine your interests**
- 2. Try a variety of things
- 3. Then pick a niche to focus on
- 4. Start a blog
- 5. Create social profiles including Google+

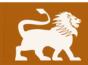